## **2.2. Внутренние коды служебных слов**

## 1. однобайтные слова

| — код   Слово  Код   Слово  Код   Слово  Код   Слово |                     |      |                |         |                |                 |                 |
|------------------------------------------------------|---------------------|------|----------------|---------|----------------|-----------------|-----------------|
| &h11                                                 | 0                   | &h12 | $\mathbf 1$    | &h13    | $\overline{2}$ | &h14            | 3               |
| &h15                                                 | $\overline{4}$      | &h16 | 5              | &h17    | 6              | &h18            | $\overline{7}$  |
| &h19                                                 | 8                   | &h1A | 9              |         |                |                 |                 |
| &h81                                                 | <b>END</b>          | &h82 | <b>FOR</b>     | &h83    | <b>NEXT</b>    | &h84            | <b>DATA</b>     |
| &h85                                                 | <b>INPUT</b>        | &h86 | <b>DIM</b>     | &h87    | <b>READ</b>    | &h88            | <b>LEFT</b>     |
| &h89                                                 | GOT <sub>0</sub>    | &h8A | <b>RUN</b>     | &h8B    | IF             | &h8C            | <b>RESTORE</b>  |
| &h8D                                                 | <b>GOSUB</b>        | &h8E | <b>RETURN</b>  | &h8F    | <b>REM</b>     | &h90            | <b>STOP</b>     |
| &h91                                                 | PRINT               | &h92 | <b>CLEAR</b>   | &h93    | LIST           | &h94            | <b>NEW</b>      |
| &h95                                                 | <b>ON</b>           | &h96 | WAIT           | &h97    | <b>DEF</b>     | &h98            | <b>POKE</b>     |
| &h99                                                 | <b>CONT</b>         | &h9A | CSAVE          | &h9B    | <b>CLOAD</b>   | &h9C            | 0UT             |
| &h9D                                                 | LPRINT              | &h9E | LLIST          | &h9F    | <b>CLS</b>     | &hA0            | WIDTH           |
| &hA1                                                 | <b>ELSE</b>         | &hA2 | <b>TRON</b>    | &hA3    | <b>TROFF</b>   | &hA4            | <b>SWAP</b>     |
| &hA5                                                 | <b>ERASE</b>        | &hA6 | <b>ERROR</b>   | &hA7    | <b>RESUME</b>  | &hA8            | <b>DELETE</b>   |
| &hA9                                                 | AUT0                | &hAA | <b>RENUM</b>   | &hAB    | <b>DEFSTR</b>  | <b>&amp;hAC</b> | <b>DEFINT</b>   |
| &hAD                                                 | <b>DEFSNG</b>       | &hAE | <b>DEFDBL</b>  | &hAF    | LINE           | &hB0            | <b>OPEN</b>     |
| &hB1                                                 | FIELD               | &hB2 | <b>GET</b>     | &hB3    | PUT            | &hB4            | <b>CLOSE</b>    |
| &hB5                                                 | <b>LOAD</b>         | &hB6 | <b>MERGE</b>   | &hB7    | <b>FILES</b>   | &hB8            | <b>LSET</b>     |
| &hB9                                                 | <b>RSET</b>         | &hBA | <b>SAVE</b>    | &hBB    | LFILES         | &hBC            | CIRCLE          |
| &hBD                                                 | <b>COLOR</b>        | &hBE | <b>DRAW</b>    | &hBF    | PAINT          | &hC0            | <b>BEEP</b>     |
| &hC1                                                 | <b>PLAY</b>         | &hC2 | <b>PSET</b>    | &hC3    | <b>PRESET</b>  | &hC4            | <b>SOUND</b>    |
| &hC5                                                 | <b>SCREEN</b>       | &hC6 | <b>VPOKE</b>   | &hC7    | <b>SPRITE</b>  | &hC8            | <b>VDP</b>      |
| &hC9                                                 | <b>BASE</b>         | &hCA | CALL           | &hCB    | <b>TIME</b>    | &hCC            | <b>KEY</b>      |
| &hCD                                                 | <b>MAX</b>          | &hCE | <b>MOTOR</b>   | &hCF    | <b>BLOAD</b>   | &hD0            | <b>BSAVE</b>    |
| &hD1                                                 | DSK0\$              | &hD2 | <b>SET</b>     | &hD3    | <b>NAME</b>    | &hD4            | KILL            |
| &hD5                                                 | IPL                 | &hD6 | <b>COPY</b>    | &hD7    | <b>CMD</b>     | &hD8            | <b>LOCATE</b>   |
| &hD9                                                 | T <sub>0</sub>      | &hDA | <b>THEN</b>    | &hDB    | TAB(           | &hDC            | <b>STEP</b>     |
| &hDD                                                 | <b>USR</b>          | &hDE | FN             | &hDF    | SPC(           | &hE0            | <b>NOT</b>      |
| &hE1                                                 | ERL                 | &hE2 | <b>ERR</b>     | &hE3    | STRING\$       | &hE4            | <b>USING</b>    |
| &hE5                                                 | <b>INSTR</b>        | &hE6 | $\blacksquare$ | &hE7    | <b>VARPTR</b>  | &hE8            | CSRLIN          |
| &hE9                                                 | ATTR\$              | &hEA | DSKI\$         | &hEB    | 0FF            | <b>&amp;hEC</b> | INKEY\$         |
| &hED                                                 | <b>POINT</b>        | &hEE | $\mathbf{I}$   | &hEF    | $=$            | &hF0            | $\prec$         |
| $&$ hF1                                              | $\pmb{+}$           | &hF2 |                | $&$ hF3 | $\ast$         | &hF4            | $\prime$        |
| &hF5                                                 | $\hat{\phantom{a}}$ | &hF6 | <b>AND</b>     | &hF7    | 0R             | &hF8            | X <sub>OR</sub> |
| &hF9                                                 | EQV                 | &hFA | <b>IMP</b>     | &hFB    | <b>MOD</b>     | &hFC            | $\setminus$     |
| &hFD                                                 | Line Feed           |      |                |         |                |                 |                 |

2. двухбайтные слова (младший байт всегда равен 255=&hFF)

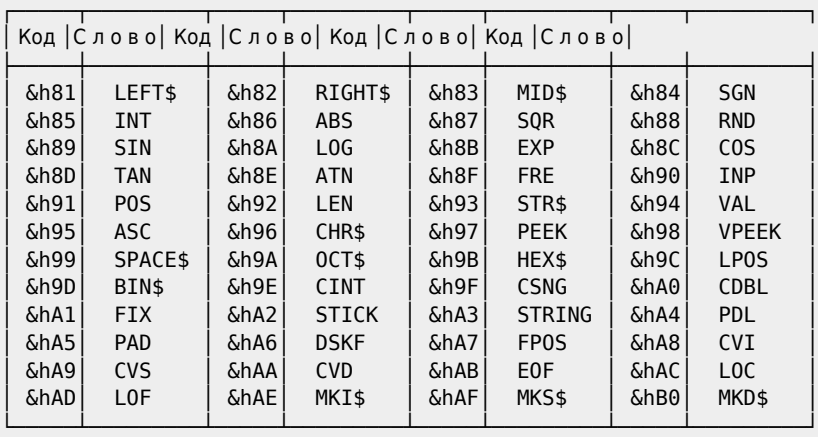

Пример. Используем коды внутреннего представления для моделирования графических операторов [MSX BASIC](http://sysadminmosaic.ru/msx/basic/basic) (в примере — [LINE](http://sysadminmosaic.ru/msx/basic_dialogue_programming_language/005#line)).

[202-01.bas](http://sysadminmosaic.ru/_media/msx/basic_dialogue_programming_language/examples/202-01.bas)

5 'Автор программы Козлов Вячеслав (XI-й класс), 31.12.1989 г. 10 SCREEN 2 20 DATA F3, 3E, FF, D3, A8, 3E, AA, 32, FF, FF, FF, 7B, C8, F6, C9, "z": 'Исходные данные для подпрограммы GINIT 30 RESTORE 20: I=&HA000 40 READ A\$ 50 IF A\$="z" THEN GOTO 80 60 POKE I, VAL("&h"+A\$): I=I+1: GOTO 40 70 DATA 21, F7, 8B, 22, F8, FE, 22, FD, FE, 22, E9, FE, 21, 00, A0, 22, FA, FE, 22, FF, FE, 22, EB, FE, C9, "z" : 'Текст подпрограммы GINIT (автор Терещенко В.В.) 80 RESTORE 70:I=&HB000 **90 READ A\$** 100 IF A\$="z" THEN GOTO 130 110 POKE I, VAL ("&h"+A\$): I=I+1: GOTO 90 20 DATA 11, 1E, F4, D5, 01, FF, 0, ED, B0, E1, DD, 21, 48, 6D, 3E, F0, ED, 73, C8, F6, C3, 8C, F3, C9, "z" : 'Текст подпрограммы S (автор Терещенко В.В.) 130 RESTORE 120: I=&HC000 140 READ A\$ 150 IF A\$="z" THEN GOTO 420 160 POKE I, VAL ("&h"+A\$): I=I+1: GOTO 140 : 'Код ASCII символа ": " 170 DATA 3A : ' \*\*\* Внутренний код оператора LINE \*\*\* 180 DATA AF 190 DATA 28 : 'Код ASCII символа"(" 200 DATA 0F : Управляющий код. Здесь и всюду ниже: если аргумент двухбайтный, то управляющий код равен &h1C 210 DATA 0 : 'Координата X1 в операторе LINE 220 DATA 2C : 'Код ASCII символа"," 230 DATA OF : Управляющий код 240 DATA 0 : 'Координата Y1 в операторе LINE 250 DATA 29 : 'Код ASCII символа")" 260 DATA F2 : Внутренний код символа "-" 270 DATA 28 : 'Код ASCII символа"(" 280 DATA OF : Управляющий код 290 DATA 64 : Координата X2 в операторе LINE 300 DATA 2C : 'Код ASCII символа"," : Управляющий код 310 DATA OF 320 DATA 64 : 'Координата Y2 в операторе LINE 330 DATA 29 : 'Код ASCII символа")" : 'Код ASCII символа"," 350 DATA 2C 360 DATA OF : Управляющий код 370 DATA OF : 'Код цвета в операторе LINE 380 DATA 2C : 'Код ASCII символа", 390 DATA 42, 46: 'Последовательно записанные коды символов "В" и "F" 400 DATA 0,0,0,"z" : Коды 0,0,0 показывают конец текстового представления 410 DATA 42,46,0,0,0,"z" : 'Последовательно записанные коды символов "В" и "F" 420 RESTORE 170:I=&HC100 430 READ A\$ 440 IF A\$="z" THEN GOTO 560 450 POKE I, VAL ("&h"+A\$): I=I+1: GOTO 430 460 DATA 21, C9, C9, 22, F8, FE, 22, FD, FE, 22, E9, FE, 22, FA, FE, 22, FF, FE, 22, EB, FE, C9, "z" : 'Текст подпрограммы GEND (автор Терещенко В.В.) 470 RESTORE 460: I=&HC050 480 READ A\$ 490 IF A\$="z" THEN GOTO 560 500 POKE I, VAL ("&h"+A\$): I=I+1: GOTO 480 ; Вызов подпрограммы GINIT 510 DATA CD, 00, B0 :'CALL B000 520 DATA 21,00,C1  $: 'LD$ HL, C100  $\cdot$ 530 DATA CD, 00, CO : 'CALL C000 ; Вызов подпрограммы S 540 DATA CD, 50, CO : 'CALL C050 ; Вызов подпрограммы GEND 550 DATA C9, "z"  $: 'RET$ 560 RESTORE 510: I=&HD000: DEFUSR=&HD000 570 READ A\$

```
580 IF A$="z" THEN GOTO 600
590 POKE I, VAL("&h"+A$): I=I+1: GOTO 570
600 A=USR(0)
```
• Проверенная таблица внутренних кодов служебных слов приведена здесь.

**[http://sysadminmosaic.ru/msx/basic\\_dialogue\\_programming\\_language/202](http://sysadminmosaic.ru/msx/basic_dialogue_programming_language/202)**

**2023-06-12 00:55**

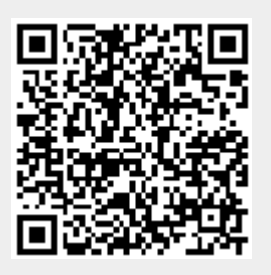